# The OMNI Naming Service

14 February 2008

#### **1 Introduction**

The OMNI Naming Service (*omniNames*) is an omniORB implementation of the OMG's COS Naming Service Specification. It offers a way for a client to turn a human-readable name into an object reference, on which the client can subsequently invoke operations in the normal way. See the OMG specification for full details of the functionality provided by the Naming Service.

The Naming Service stores a set of bindings of names to objects. These bindings can be arranged as an arbitrary directed graph, although they are often arranged in a tree hierarchy. Each node in the graph is a *naming context*. There is a "root" context at which name lookups usually start. This is the object returned by the call to CORBA::ORB::resolve\_initial\_references("NameService").

#### **2 'Log' file**

The Naming Service is often part of the bootstrapping process of other CORBA programs. For this reason, if an instance of omniNames crashes (or the machine on which it runs is rebooted), it is important that certain aspects of its operation persist upon restarting. Firstly the root context of the Naming Service should always be accessible through the same object reference. This helps the ORB to implement the resolve\_initial\_references call by allowing the object reference to be stored in a configuration file, for example. Secondly, the naming graph with all its bindings should persist between invocations.

To achieve this, omniNames generates a redo log file, to which it writes out an entry every time a change is made to the naming graph. The directory in which this log file is written can be specified with the OMNINAMES\_LOGDIR environment variable. When omniNames is restarted it uses the log file so that it can regenerate the naming graph.

Periodically the log file is checkpointed, removing unnecessary entries from the log file. The idle time between checkpoints can be set with the OMNINAMES\_ITBC environment variable. It defaults to 15 minutes.

### **3 Starting omniNames and setting omniORB.cfg**

When starting omniNames for the first time, you can either let it start with the default TCP port of 2809, or you can specify the port number on which it should listen. This is written to the log file so that on subsequent invocations it will listen on the same port number and thus can be accessible through the same object reference. When omniNames starts up successfully it writes the stringified object reference for its root context on standard error.

At startup, omniORB tries to read the configuration file omniORB.cfg to obtain the object reference to the root context of the Naming Service. This object reference is returned by resolve\_initial\_references("NameService"). There are a number of methods of specifying the root naming context in omniORB.cfgsee the omniORB manual for details.

## **4 Command line parameters**

omniNames accepts the following command line parameters.

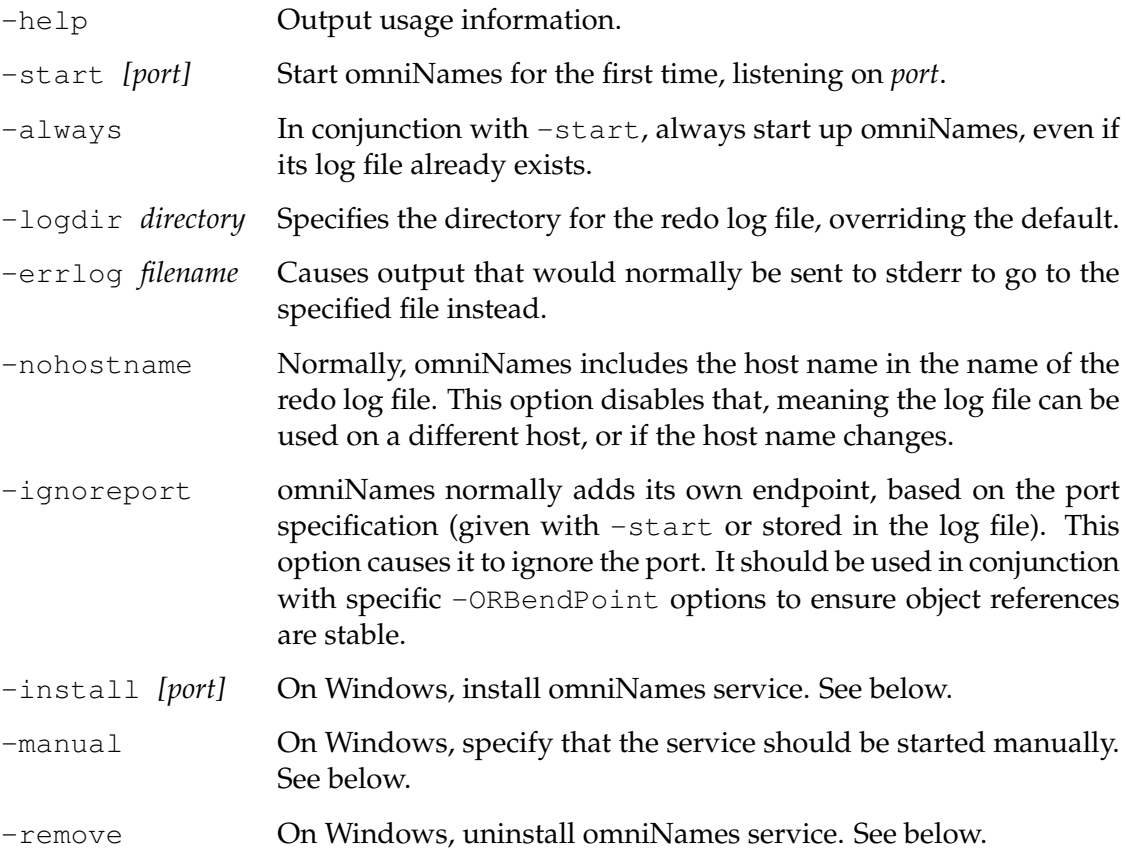

#### **5 Machines with multiple IP addresses**

The CORBA naming service is a tree (or graph) of NamingContext CORBA objects. For each of those CORBA objects, the object reference contains details about the *endpoint*—i.e. the host address and port—that is used to contact the object.

When the machine running omniNames has multiple IP addresses, omniORB arbitrarily picks one of the addresses to publish in object references. It might pick the 'wrong' one, meaning that clients connect to the configured root context successfully, but then fail to connect to the sub-contexts. To force omniORB to publish the correct IP address, use the -ORBendPointPublish command line parameter:

```
-ORBendPointPublish giop:tcp:address:
```
where *address* can be an IP address or a host name.

#### **6 Windows service**

omniNames can be run as a Windows service.

To install the service, run with the -install command line option, with a port to override the default 2809 if necessary. The command line should include any other parameters of relevance, such as the log directory and error log file. It is particularly important to specify an error log file, since the service runs in an environment where stderr goes nowhere. Similarly, if omniORB tracing is requested with the various -ORBtrace options, -ORBtraceFile should be specified, otherwise the trace messages vanish.

The service is normally configured to start at system startup time. Specifying -manual configures it for manual startup. Regardless of that setting, the service is not automatically started at the time it is installed. It should be started manually with the service control manager if it is to run before the next system restart.

Once installed, the service can be uninstalled by running omniNames with the -remove option.